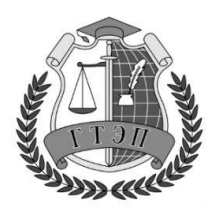

Профессиональное образовательное учреждение **«Гуманитарный техникум экономики и права»**

**105318, Россия, г. Москва, Ибрагимова ул., д. 31, к.1. Тел: +7(499) 166-02-27**

# **РАБОЧАЯ ПРОГРАММА УЧЕБНОЙ ДИСЦИПЛИНЫ**

# **ОП.14 Информационные технологии в профессиональной деятельности**

по специальности 40.02.01 Право и организация социального обеспечения

Москва 2020 г.

# **СОДЕРЖАНИЕ**

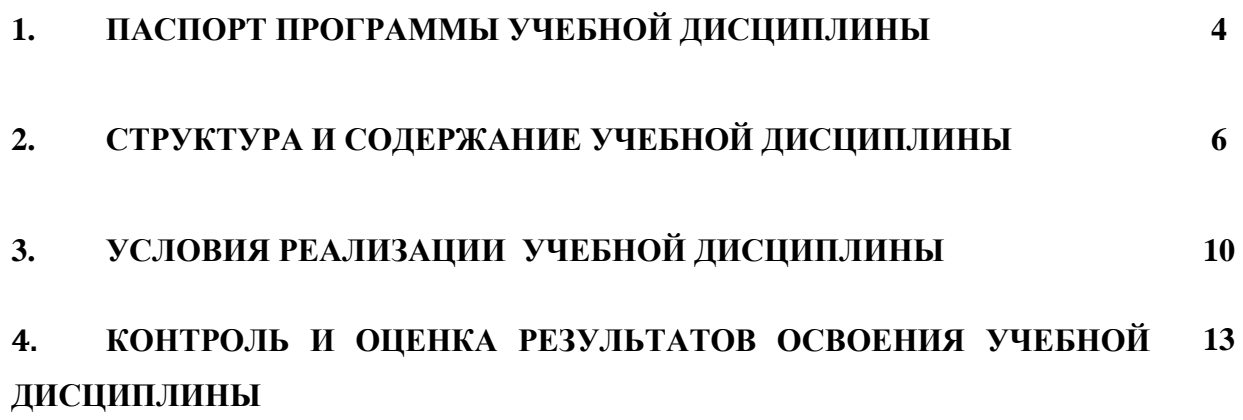

# **1. ПАСПОРТ ПРОГРАММЫ УЧЕБНОЙ ДИСЦИПЛИНЫ**

### **1.1. Область применения учебной программы**

Программа учебной дисциплины ОП.14. Информационные технологии в профессиональной деятельности, является частью ППССЗ в соответствии с ФГОС по специальности: Право и организация социального обеспечения.

Программа учебной дисциплины может быть использована в дополнительном профессиональном образовании (переподготовка и курсы повышения квалификации – управление качеством, делопроизводство и архивоведение, основы информационных технологий), а также для профессиональной подготовки по очной, очно-заочной, заочной формы и в форме экстерната в рамках реализации программ в учреждениях СПО.

## **1.2. Место учебной дисциплины в структуре ППССЗ :**

Входит в профессиональный цикл общепрофессиональная дисциплина ОП.14. Информационные технологии в профессиональной деятельности.

### **1.3. Цели и задачи учебной дисциплины – требования к результатам освоения учебной дисциплины:**

В результате освоения учебной дисциплины обучающийся должен **уметь:** 

использовать программное обеспечение в профессиональной деятельности;

применять компьютерные и телекоммуникационные средства;

работать с информационными справочно-правовыми системами;

использовать прикладные программы в профессиональной деятельности; работать с электронной почтой;

использовать ресурсы локальных и глобальных информационных сетей; знать:

состав, функции информационных и телекоммуникационных технологий, возможности их использования в профессиональной деятельности;

основные правила и методы работы с пакетами прикладных программ;

понятие информационных систем и информационных технологий;

понятие правовой информации как среды информационной системы;

назначение, возможности, структуру, принцип работы информационных справочно-правовых систем;

теоретические основы, виды и структуру баз данных;

возможности сетевых технологий работы с информацией;

### **1.4 Требования к результатам освоения ППССЗ :**

Овладение студентом общепрофессиональной учебной дисциплиной направлена на формирование ОК  $1 - 6$  ПК 1.5, 2.1

### 1**.4 Личностные результаты реализации программы воспитания**

Формулировки личностных результатов учитывают требования Закона в части формирования у обучающихся чувства патриотизма, гражданственности, уважения к памяти защитников Отечества и подвигам Героев Отечества, закону и правопорядку, человеку труда и старшему поколению, взаимного уважения, бережного отношения к культурному наследию и традициям многонационального народа Российской Федерации, природе и окружающей среде, бережного отношения к здоровью, эстетических чувств и уважения к ценностям семьи.

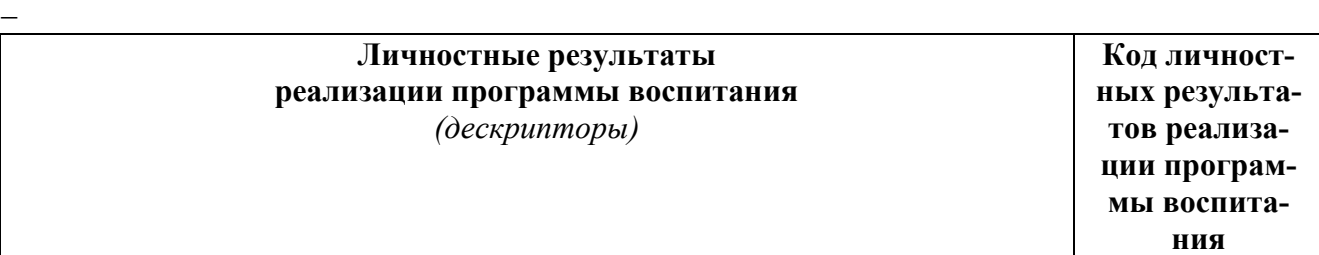

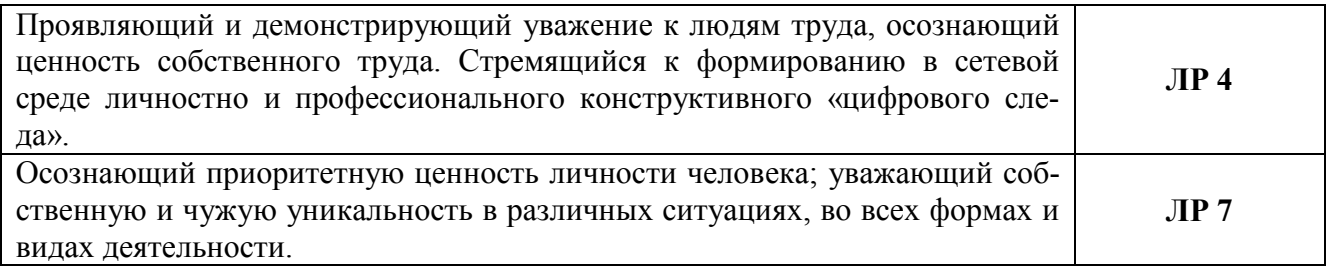

#### **1.5. Рекомендуемое количество часов на освоение рабочей программы учебной дисциплины:**

максимальной учебной нагрузки обучающегося 105 часов, в том числе: обязательной аудиторной учебной нагрузки обучающегося 70 часов; самостоятельной работы обучающегося 35 часа.

# **2. СТРУКТУРА И СОДЕРЖАНИЕ УЧЕБНОЙ ДИСЦИПЛИНЫ**

# **2.1. Объем учебной дисциплины и виды учебной работы**

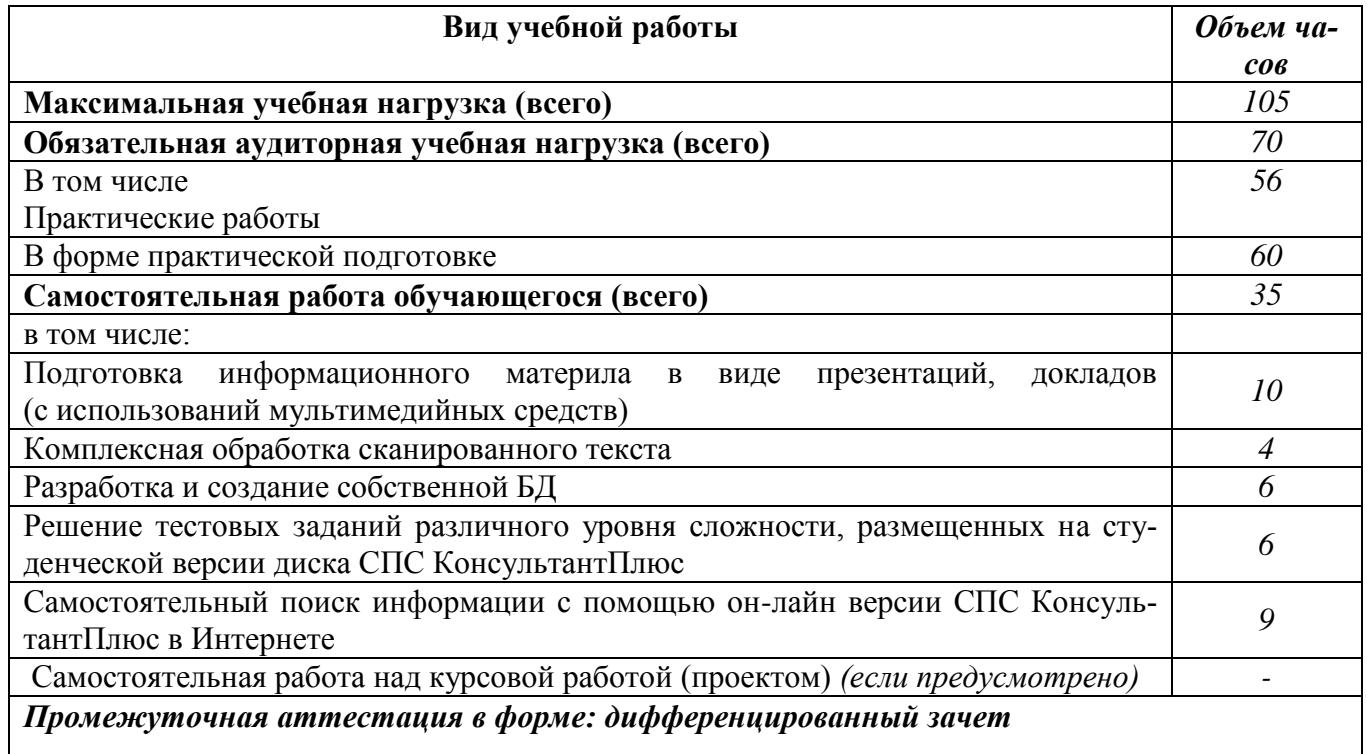

# **2.2. Тематический план и содержание учебной дисциплины**

#### **ОП.14. Информационные технологии в профессиональной деятельности**

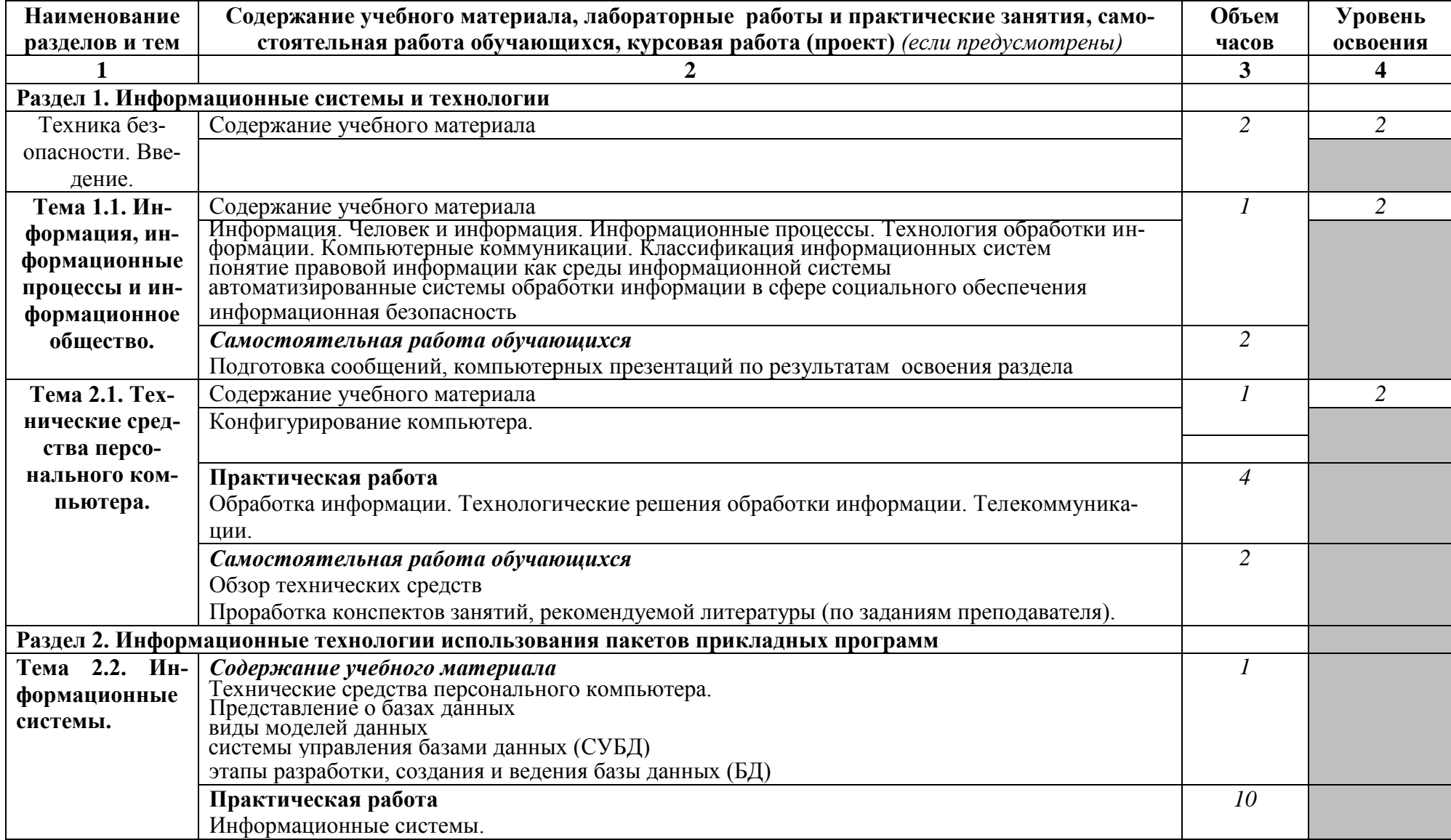

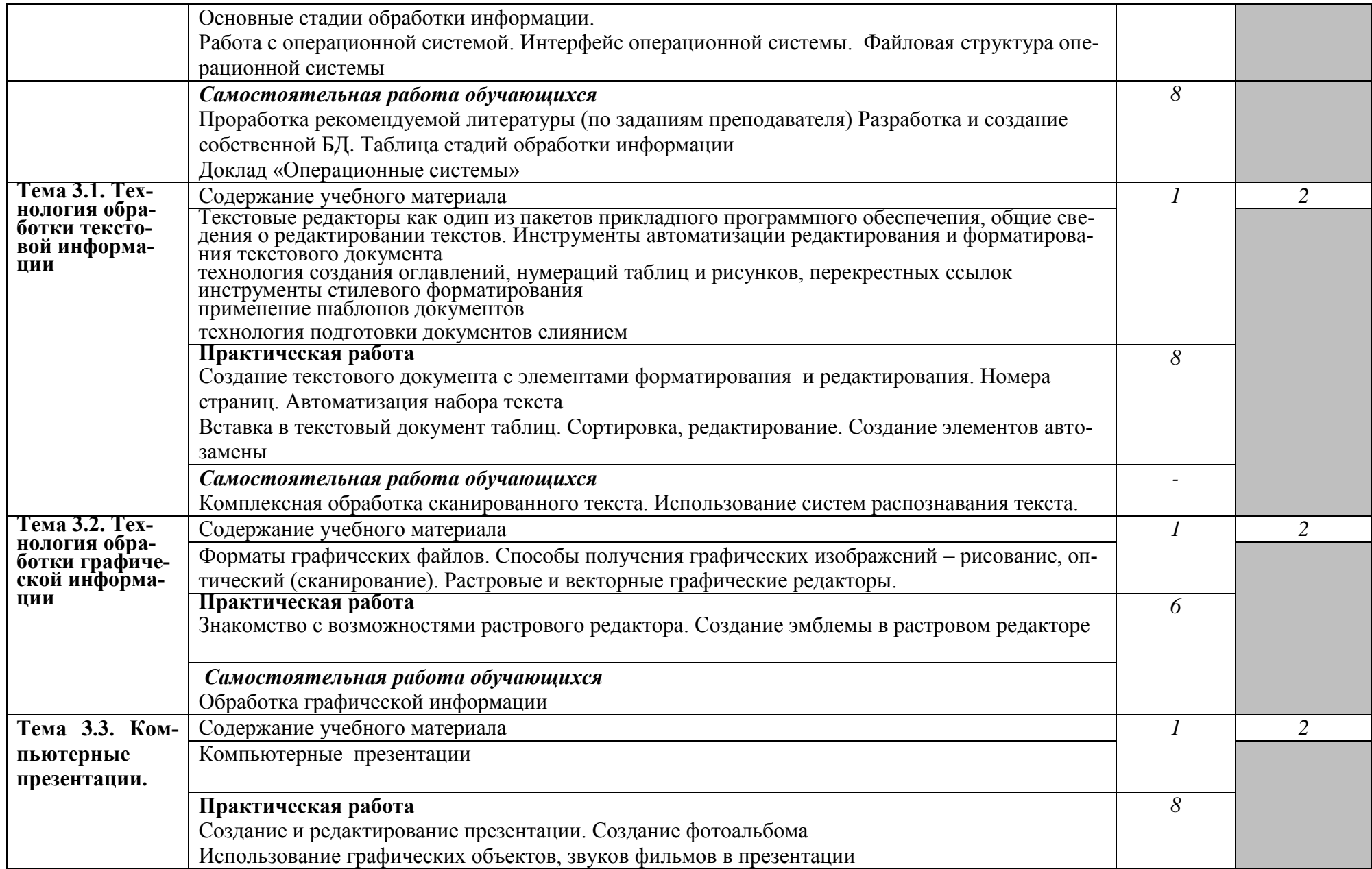

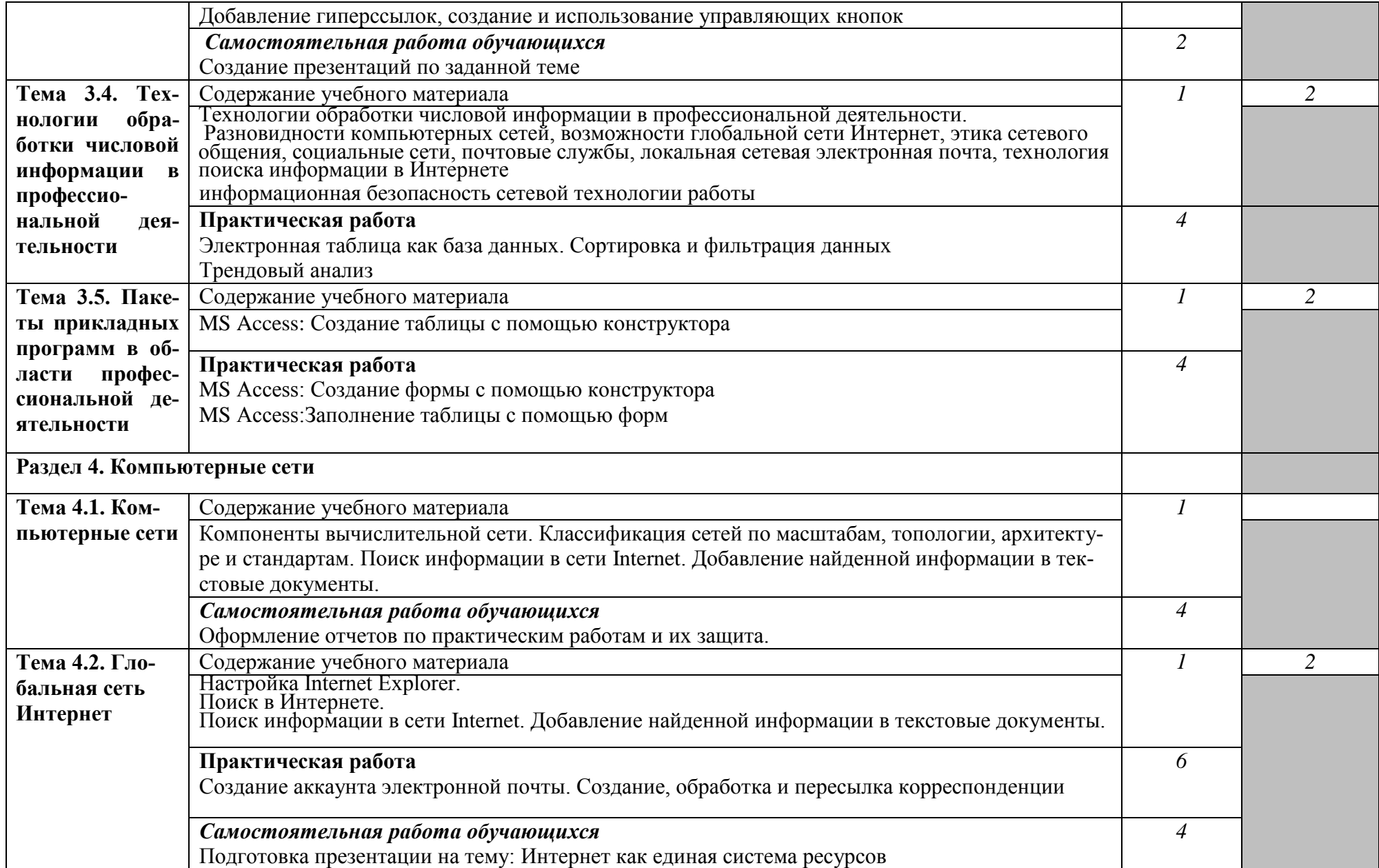

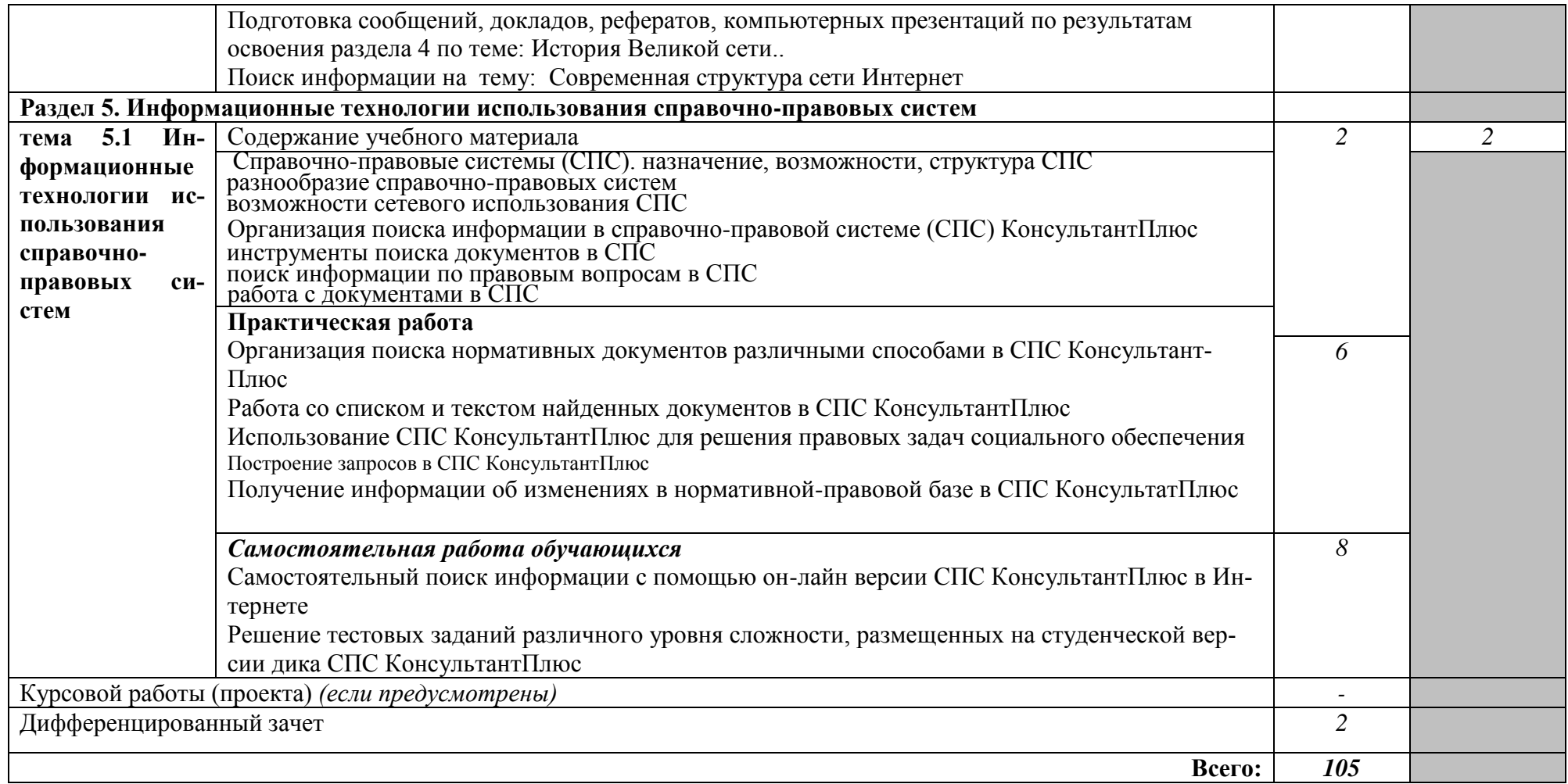

Для характеристики уровня освоения учебного материала используются следующие обозначения:

*1. – ознакомительный (узнавание ранее изученных объектов, свойств);* 

*2. – репродуктивный (выполнение деятельности по образцу, инструкции или под руководством)*

*3. – продуктивный (планирование и самостоятельное выполнение деятельности, решение проблемных задач)*

### **3. УСЛОВИЯ РЕАЛИЗАЦИИ УЧЕБНОЙ ДИСЦИПЛИНЫ**

#### **3.1. Требования к минимальному материально-техническому обеспечению**

Реализация учебной дисциплины требует наличия учебного кабинета Информационные

технологии в профессиональной деятельности

Оборудование учебного кабинета:

- автоматизированное рабочее место преподавателя;

- посадочные места обучающихся (по количеству обучающихся);

- обеспечение персональными компьютерами (по нормативам);

- комплекты лицензионного программного обучения.

Технические средства обучения:

- персональные компьютеры;

- мультимедийное оборудование (экран, мультимедиа проектор, ноутбук), компьютер, принтер, сканер, копир;

- лицензионное программное обеспечение профессионального назначения.

#### **3.2. Информационное обеспечение обучения**

#### **Федеральные законы**

1. «Об информации, информатизации и защите информации» от 20 февраля 1995 г. №24-ФЗ

#### *Основная литература*

1. Михеева Е. В. Информационные технологии в профессиональной деятельности: учеб. пособие. – М.: Проспект, 2015.

2. Информатика Сергеева И. И. Информатика: учебник / И.И. Сергеева, А.А. Музалевская, Н.В. Тарасова. — 2-е изд., перераб. и доп. — М. : ИД «ФОРУМ» : ИНФРА-М, 2017.ЭБС Znanium.com

3. БУХГАЛТЕРСКИЙ УЧЕТ. В 2 Ч. ЧАСТЬ 1. Учебник и практикум для СПО, Научная школа: Российская таможенная академия (г. Люберцы). Воронченко Т. В. Подробнее, Страниц: 353, Год: 2019 / Гриф УМО СПО, ЭБС ЮРАЙТ

4. Михеева Е. В. Практикум по информационным технологиям в профессиональной деятельности: учеб. пособие для студ. учреждений сред. проф. образования – М.: Издательский центр «Академия», 2015.

5. ОстрейковскийВ.А., Полякова И.В.Информатика. Теория и практика. Учебное пособие. - М.: Издательство Оникс, 2008.

6. Михеева Е.В. Информатика. Учебник. – М.: Издательский центр «Академия», 2008.

7. Казанцев С. Я. и др. Правовое обеспечение информационной безопасности. Учебное пособие. – М.: Издательский центр «Академия», 2005.

Дополнительные источники:

1.Михеева Е.В. Практикум по информационным технологиям в профессиональной деятельности. Учебное пособие. – М.: Издательский центр «Академия», 2008.

2.Мельников В.П. Информационная безопасность. Учебное пособие. – М.: Издательский центр «Академия», 2009.

3.Макарова Н. В., Николайчук Г. С., Титова Ю. Ф., Информатика и ИКТ: Методическое пособие для учителей. Часть 1. Информационная картина мира – СПб.: Питер, 2015.

4.Свиридова М.Ю. Информационные технологии в офисе. Учебное пособие.

– М.:Издательский центр «Академия», 2009.

5.Свиридова М.Ю. Текстовой редактор WORD. Учебное пособие. – М.: Издательский центр «Академия», 2009.

6.Свиридова М.Ю. Электронные таблицы EXCEL. Учебное пособие. – М.: Издательский

центр «Академия», 2009.

7.Киселёв С.В. Офисное оборудование. Учебное пособие. – М.: Издательский центр «Академия», 2008.

8.Фуфаев Э.В. Базы данных. Учебник. – М.: Издательский центр «Академия», 2006.

9. Хореев П.Б. Методы и средства защиты информации в компьютерных системах.

Учебник. – М.: Издательский центр «Академия», 2006.

### *Интернет-ресурсы*

1.<http://vlad-ezhov.narod.ru/zor/p6aa1.html>- Образовательные ресурсы сети Интернет по информатике

2. [http://iit.metodist.ru](http://iit.metodist.ru/) - Информатика - и информационные технологии: cайт лаборатории информатики МИОО

3. [http://www.intuit.ru](http://www.intuit.ru/) - Интернет-университет информационных технологий (ИНТУИТ.ру)

4. http://www.iteach.ru - Программа Intel «Обучение для будущего»

5. http://www.rusedu.info - Сайт RusEdu: информационные технологии в образовании

7.<http://www.npstoik.ru/vio>- Электронный альманах «Вопросы информатизации образования»

8. [http://ito.edu.ru](http://ito.edu.ru/) - Конгресс конференций «Информационные технологии в образовании»

9.Сервер информационных технологий

[http://citforum.](http://citforum/) ru

- Введение в Интернет Технологии
- Учебное пособие для начинающих пользователей.

<http://www.nsu.ru/education/iit/>

• Создание презентации в PowerPoint

Учебное пособие по созданию презентации в PowerPoint для начинающих.

<http://schools.perm.ru/modules/mylinks/visit.php> ?cid=10&lid=386

• История информатики: исследования и публикации.

<http://cshistory.nsu.ru/obj3/interface.htm>

Виды и формы контроля знаний на уроках информатики Представлены варианты тестов, заданий зачетов, самостоятельных и

контрольных работ и т.д.

• Курс "Основы делопроизводства",

<http://uchcom.botik.ru/educ/clerky/Office-work/office-work.ru.html>

• Журнал «Мир ПК»

<http://www.world-pc.ru/>

• Сайт учителя информатики Зубрина Сергея. Программирование, преподавание информатики, использование ИКТ в преподавании других дисциплин: <http://subrins.narod.ru/content.html>

• Музей истории отечественных компьютеров <http://www.bashedu.ru/konkurs/tarhov/index.htm>

• Виртуальный музей информатики

<http://schools.keldysh.ru/sch444/MUSEUM>

# **4.КОНТРОЛЬ И ОЦЕНКА РЕЗУЛЬТАТОВ ОСВОЕНИЯ ДИСЦИПЛИНЫ**

Контроль и оценка результатов освоения дисциплины осуществляется преподавателем в процессе проведения практических занятий и лабораторных работ, тестирования, а также выполнения обучающимися индивидуальных заданий, проектов, исследований.

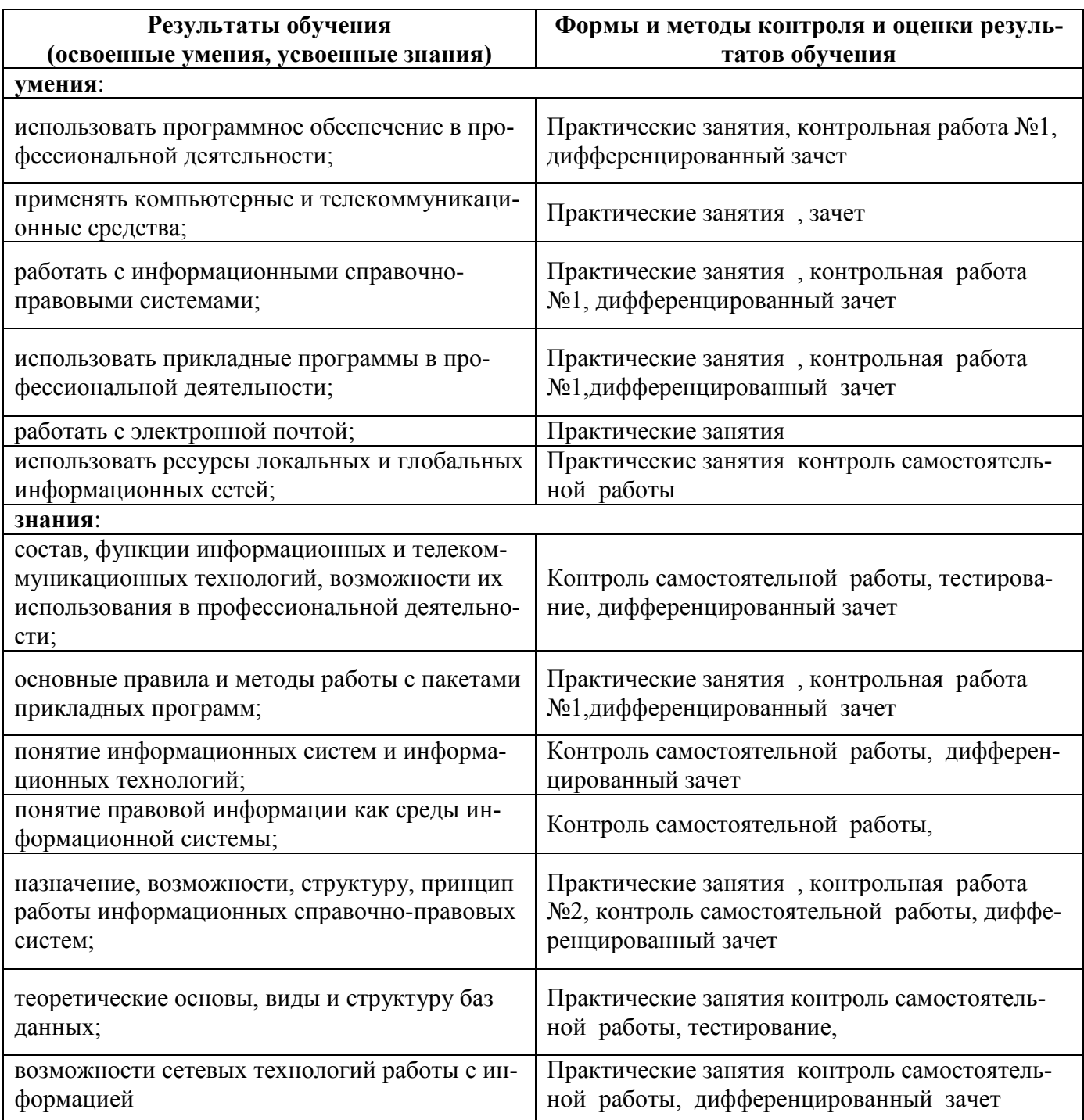